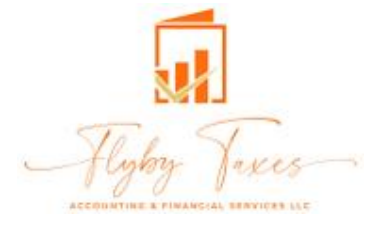

Bookkeeping Client Intake Form

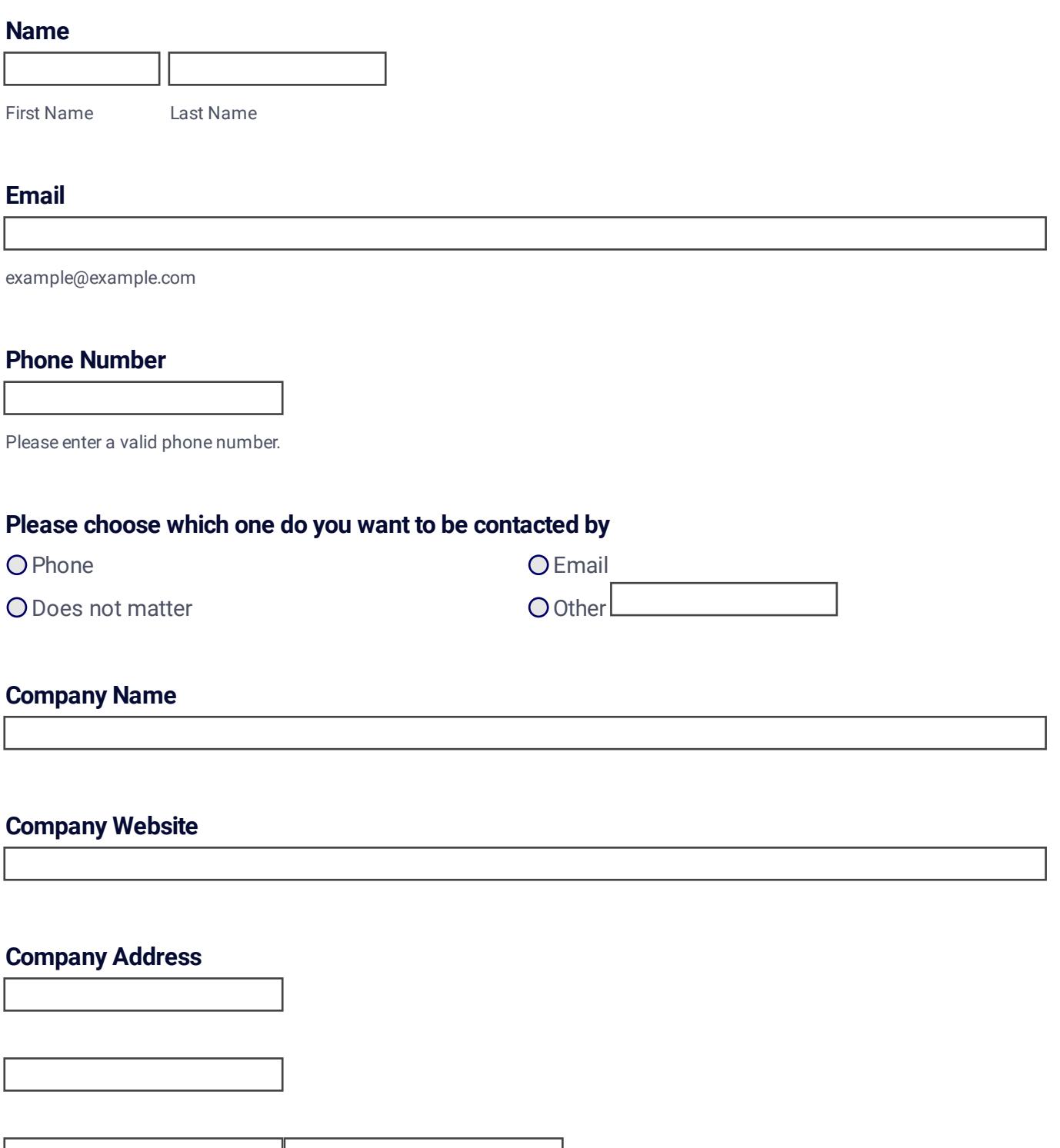

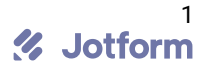

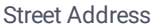

Street Address Line 2

# **Please briefly explain what your company does**

#### **Starting date of your company**

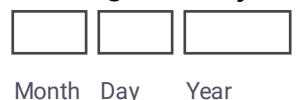

#### **Your job title**

## **Number of employees including you**

## **Type of your company**

LLC, S-Corp, C-Corp, Sole-Proprietor

#### **File federal taxes**

 $O$  On a cash basis  $O$  Accural

## **Your CPA and the firm they are with**

#### **What bank is your main business account with?**

# **Accounting software you use**

If QuickBooks, please indicate Desktop or Online

# **Number of check/debit transactions you have each month**

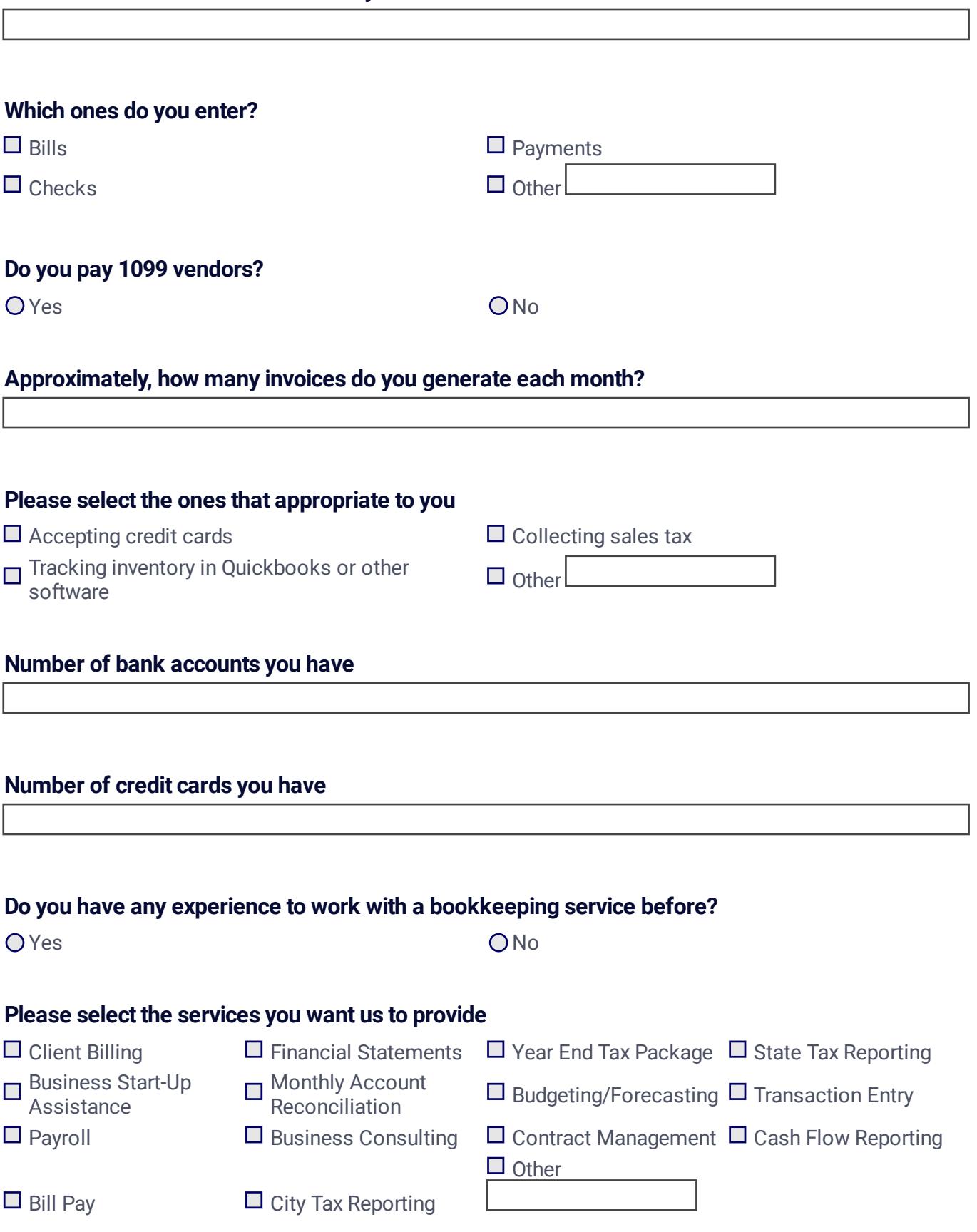

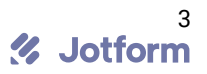

# **Additional information we should know**

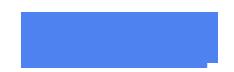

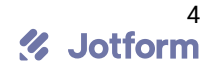